ا**لجمهورية الجزائرية الديمقراطية الشعبية وزارةالتعليم العاليوالبحثالعلمي جامعة محمد ملين دباغين –سطيف2 .-** 

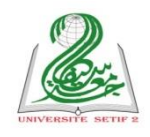

**كلية العلوم اإلنسانية واالجتماعية. قسم علم النفس وعلوم التربيةواألرطوفونيا.**

- **املقياس: األحصاء التطبيقي.**
- **السنة أولى ماستر علم النفس العمل والتنظيم وتسييراملواردالبشرية.**
	- **األستاذ: بغول زهير.**
	- **ibtihal2311@yahoo.fr :اإللكثروني العنوان**•

**عنوان املحاضرة** 

**معامل ارتباطالرتبلشارلزإدوارد سبيرمان**

## **،Charles Edward Spearman**

## **r, Rhô, ρ**

وهو من معاملات الارتباط الأكثر استخداما في هذا المستوى من القياس. وبستخدم هذا المعامل عندما يتم ترتيب عينة أفراد بناء على معيارين اثنين. ويعتمد حساب هذا المعامل على الفرق بين الرتب. والمعادلة الإحصائية المستخدمة في حساب قيمة هذا المعامل هي:  $6 \nabla d^2$ 

$$
\rho = 1 - \frac{0 \sum a_i}{n(n^2 - 1)}.
$$
116.111

تعتمد الداللة اإلحصائية ملعامل سبيرمان للرتب على عدد أفراد العينة N، فإذا كان العدد يتراوح بين 4 – 30 فردا 30 ≥ Si 4 أمكن الكشف عن الدلالة الإحصائية لقيمة معامل الارتباط من جدول خاص بذلك. وبالإضافة إلى هذا الجدول وبشرط أن تكون N=10 أو أكثر Si N ≥ 10 ، فإنه يمكن الكشف عن الدلالة الإحصائية لقيمة rhô بتحويله إلى T ثم الكشف عن قيمة في جدول خاص بذلك وذلك باستخدام المعادلة الإحصائية التالية:

$$
t=r\sqrt{\frac{n-2}{1-r^2}}
$$

والمثال التالي يوضح خطوات حساب قيمة هذا المعامل.

في دراسة علمية أراد باحث اختبار الدلالة الإحصائية لعلاقة خاصية الميل الاجتماعي بخاصية الميل على السيطرة لـ 15 مشرفا بإحدى المؤسسات الوطنية، والجدول التالي يوضح نتائج هذه الدراسة.

| درجات خاصية الميل إلى السيطرة | درجات خاصية الميل الاجتماعي | الأفراد        |
|-------------------------------|-----------------------------|----------------|
| 23                            | 12                          | $\mathbf{1}$   |
| 11                            | 23                          | $\overline{2}$ |
| 16                            | 21                          | 3              |
| 09                            | 14                          | $\overline{4}$ |
| 26                            | 25                          | 5              |
| 23                            | 16                          | $6\,$          |
| 19                            | 18                          | $\overline{7}$ |
| 24                            | 09                          | 8              |
| 17                            | 17                          | $\overline{9}$ |
| 25                            | 15                          | 10             |
| 14                            | 22                          | 11             |
| 27                            | 20                          | 12             |
| 25                            | 13                          | 13             |
| 12                            | 24                          | 14             |
| 09                            | 26                          | 15             |

**\*- املطلوب.** 

اختبر الدلالة الإحصائية لعلاقة متغيرات هذه الدراسة باستخدام معامل ارتباط سبيرمان.